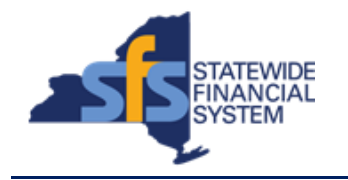

To successfully transact in the Statewide Financial System (SFS), it is important to **first**  refer to the related SFS Handbook. Job aids should be referred to as quick reminders on how to process transactions. SFS Handbooks provide more context and include screenshots.

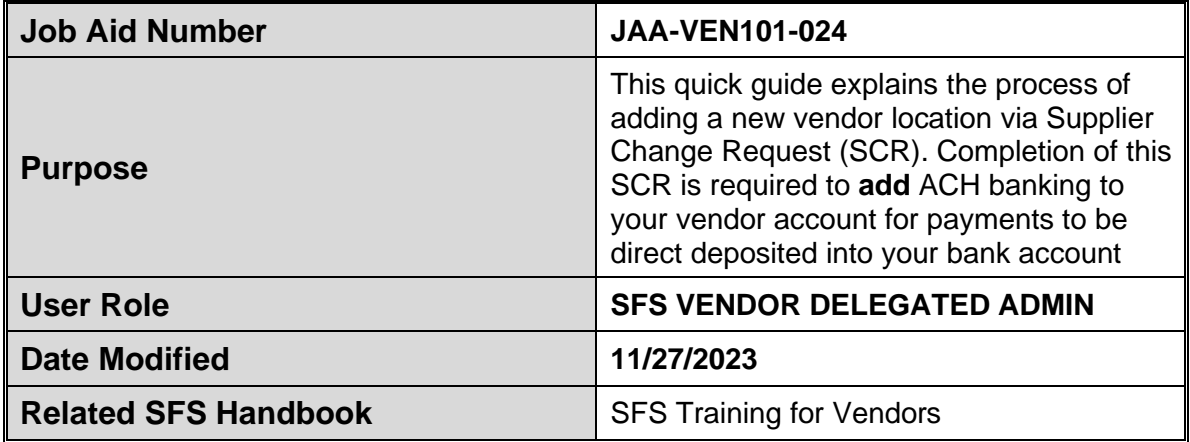

## **Concept**

A vendor location represents a set of rules or attributes which define how New York State conducts business with the vendor. It stores important information, such as the vendor's ordering and invoicing addresses, bank accounts, and payment options. The vendor can have multiple locations and multiple effective-dated rows for each location.

## **Predecessor(s)**

Transactions that should occur before this task. N/A

## **Successor(s)**

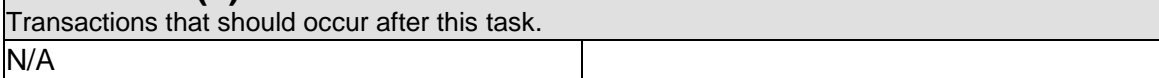

## **Procedure**

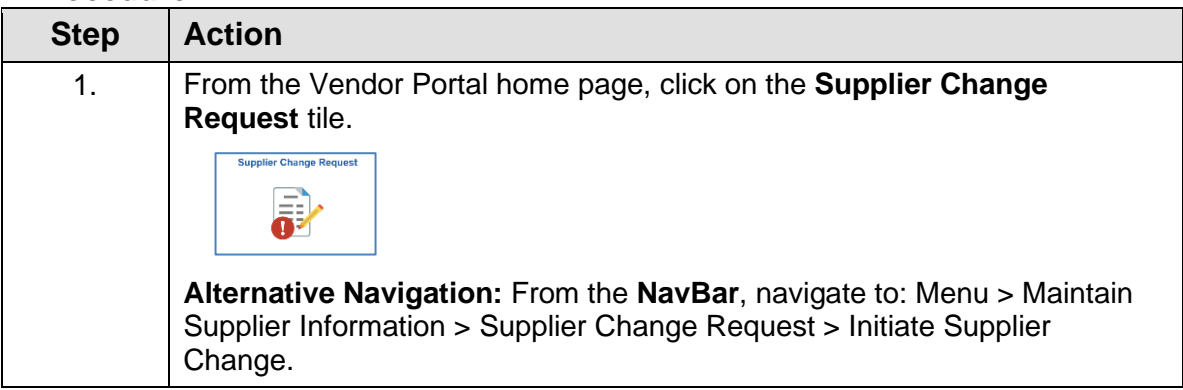

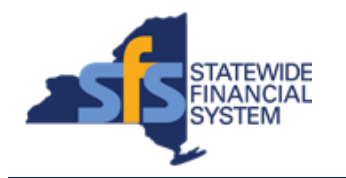

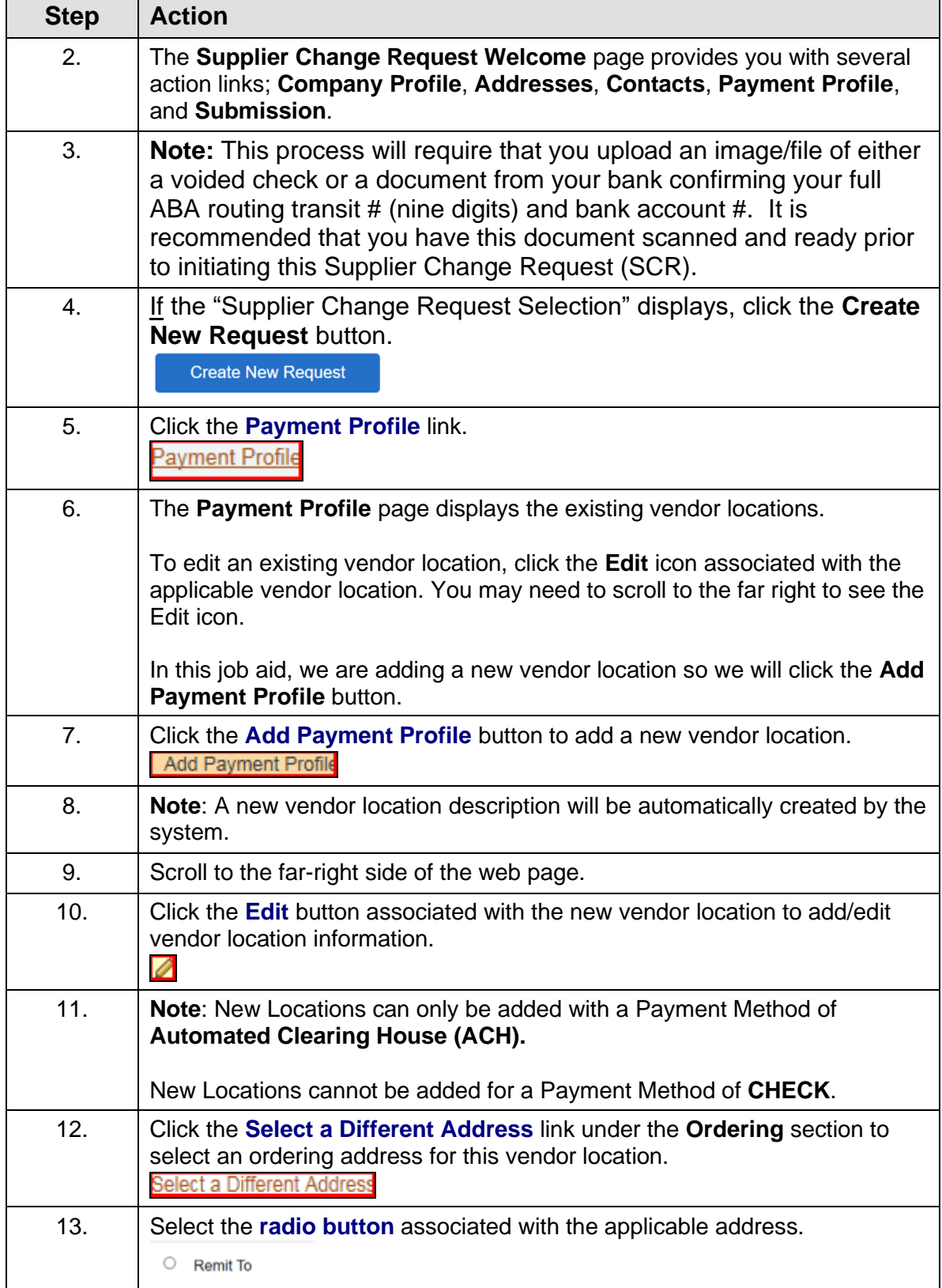

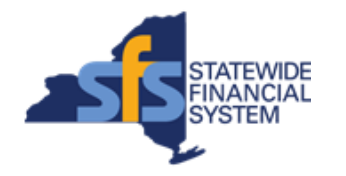

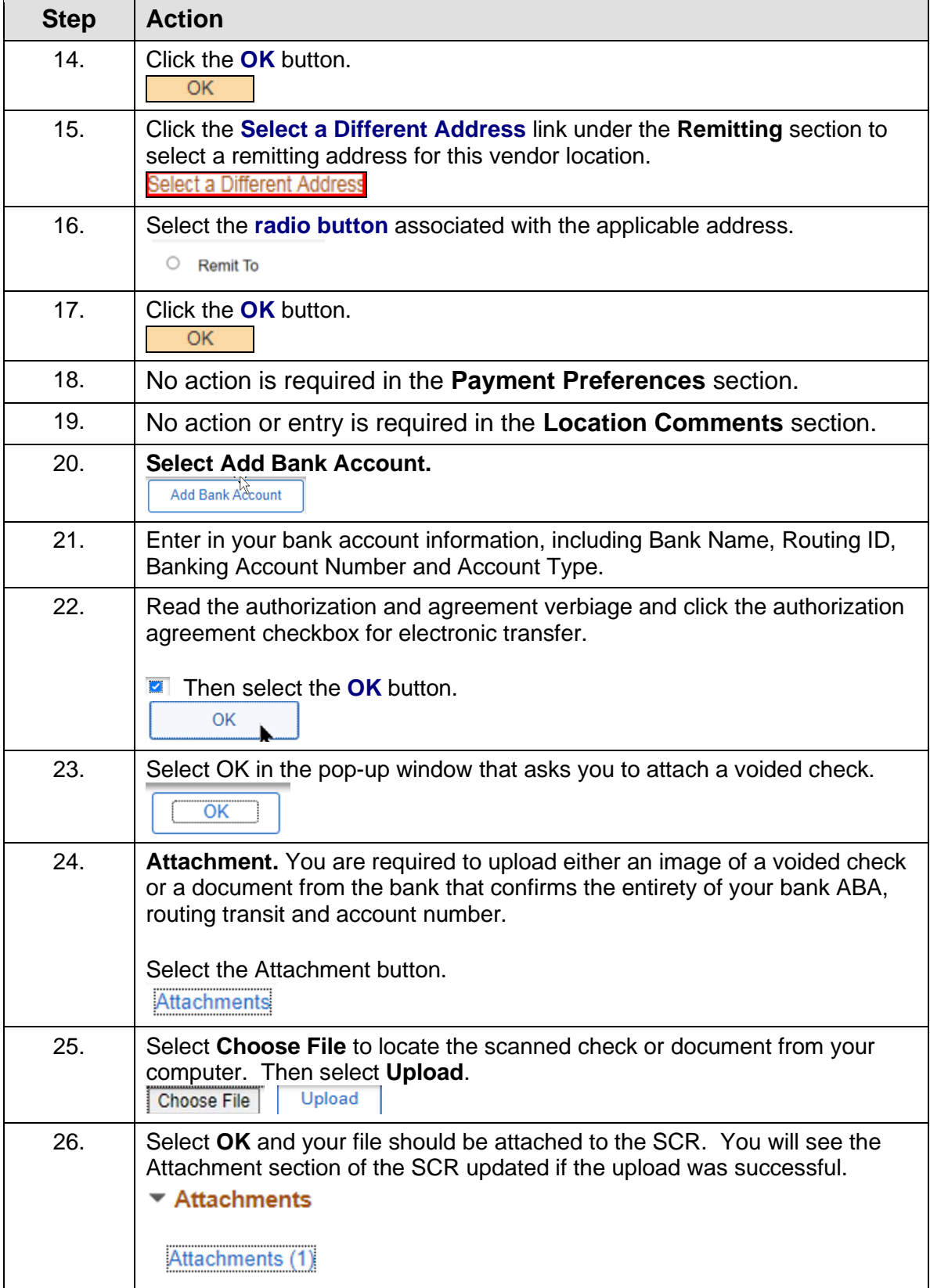

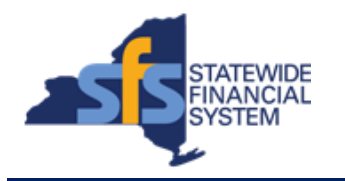

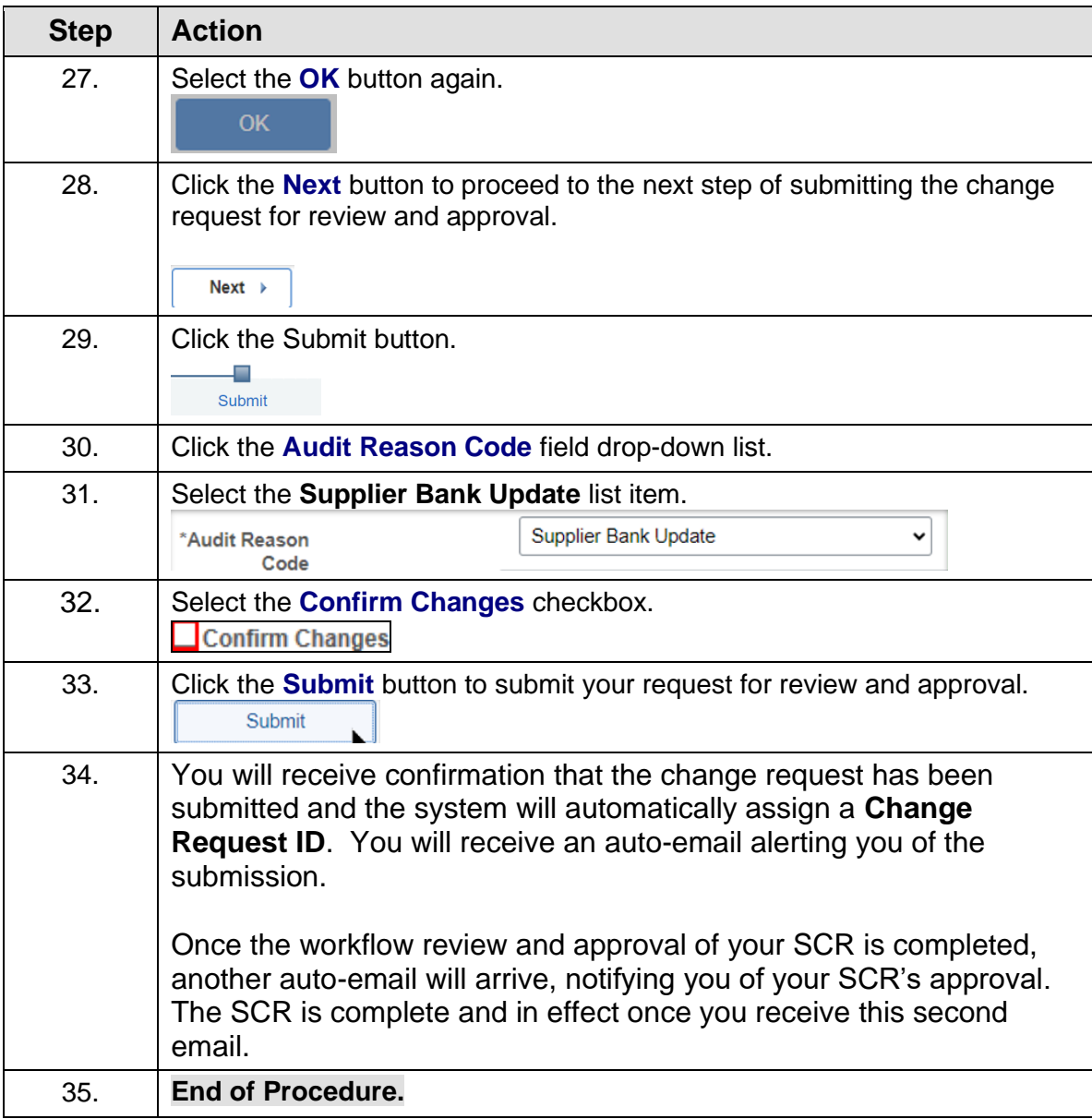